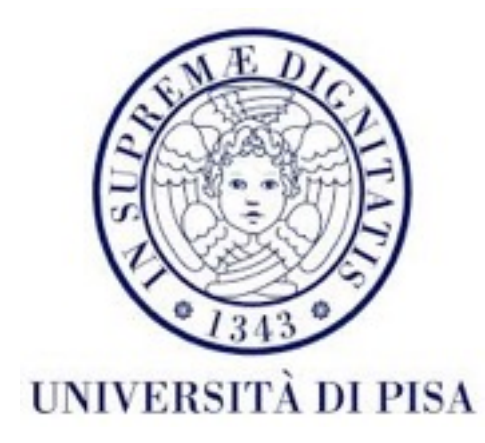

### Programmazione di reti Corso B

22 Marzo 2016 Lezione 5

#### Contenuti

- Serializzazione Java
- Inviare oggetti
- Richieste HTTP
- Formatto JSON

### Serializzazione

- Trasformare un oggetto in una rappresentazione binaria (sequenza di *byte*) che può essere scritta in un stream (e.g. per memorizzarla in un *file*).
- L'oggetto può essere ricreato dalla sequenza di byte: deserializzazione.
- Il processo è indipendente dalla piattaforma però dipendente dal linguaggio di programmazione: deve essere Java per serializzazione e deserializzazione
- 2 Passi:
	- Creare una classe serializzabile
	- Usare ObjectInputStream/ObjectOutputStream per lavorare con gli oggetti.

# Serializable

- Un oggetto è serializzabile se la classe implementa Serializable
- Tutti i tipi di dati primitivi sono serializzabili.
- Per gli oggetti non-primitivi, se implementano Serializable, sono serializzabili (controllare documentazione)
- Per essere serializzabile, un tipo di dati custom deve contenere solo attributi serializzabili o transient/static
- Gli attributi transient/static non vengono serializzati
- Serializzazione implicita: gli attributi vengono serializzati in automatico
- Serializzazione *custom*: la classe sovrascrive la serializzazione implicita

# Serializable

- La sequenza di byte ottenuta contiene informazioni che identificano il tipo di oggetto (la gerarchia di classi) e il valore degli attributi
- Se l'oggetto contiene un riferimento ad un secondo oggetto, anche esso viene serializzato (un albero di oggetti)
- Al momento della deserializzazione, il JVM deve trovare la definizione della classe (il file .class), altrimenti viene lanciata una ClassNotFoundException
- Questo diventa più problematico quando si lavora in rete.
- I metodi dell'oggetto non vengono serializzati, sono estratti dalla definizione della classe (*file* .class)

### *Serial Version*

- Per garantire che i processi di serializzazione e deserializzazione usano versioni compatibili di una classe, Java definisce un UID (*unique ID*) per la definizione di una classe
- è indicato includere un serialVersionUID nella definizione della classe. Altrimenti la JVM genera uno per noi (in base alla definizione della classe), però questo può causare problemi se si lavora su piattaforme diverse.
- pe dichiarare la versione:

private static final long serialVersionUID = 15L;

### *Serial Version*

- Se la classe evolve però è sempre *backwards-compatible*, allora si deve usare lo stesso serialVersionUID anche nelle versioni nuove
	- es: aggiungere attributi, aggiungere/rimuovere classi interne, trasformare attributi *transient* in *non-transient*
- Se la nuova versione non e compatibile con quella precedente, il serialVersionUID deve essere cambiato
	- es: rimuovere attributi, trasformare attributi *non-transient*  in *transient*

public class Student implements Serializable{

}

#### private static final long serialVersionUID = 1L;

```
private String fname, lname;
private String streetAddress;
private int addressNo;
public Student(String fname, String lname,String street, int no){
   this.fname=fname;
   this.lname=lname;
   this.streetAddress= street;
   this.addressNo=no;
}
public String toString(){
   StringBuilder sb= new StringBuilder();
   sb.append(this.fname);
   sb.append(" ");
   sb.append(this.lname);
   sb.append(" living at ");
   sb.append(this.addressNo);
   sb.append(" ");
   sb.append(this.streetAddress);
   sb.append(" street.");
   return sb.toString();
}<br>}
                               Tutti gli attributi sono serializzabili 
                                quindi la classe è serializzabile
```
- Un *filter*, da usare con *stream raw*, dedicato a serializzare tipi di dati primitivi e oggetti serializzabili
- void writeBoolean(boolean val)
- void writeByte(int val)
- void writeBytes(String str)
- void writeChar(int val)
- void writeChars(String str)
- void writeDouble(double val)

void writeFloat(float val).

void writeInt(int val)

void writeLong(long val)

void writeShort(int val)

void writeUTF(String str)

#### void writeObject(Object o)

Scrive l'informazione sulla classe e i valori degli attributi da serializzare (non *transient* e non statici). Se un oggetto viene scritto due volte, la prima volta un riferimento è generato e la seconda volta solo il riferimento viene scritto.

**Attenzione**: se l'oggetto viene modificato dopo essere stato scritto la prima volta, la modifica non è salvata la seconda volta.

```
Student s= new Student("Robert","Brown","Dawson",12);
out.writeObject(s);
s.setFname("Robbie");
out.writeObject(s);
```
void writeUnshared(Object o)

Uguale a writeObject però oggetti ripetuti sono scritti come nuovi senza fare riferimento agli precedenti.

- *Filter* specializzato in deserializzazione
- Metodi lanciano EOFException alla fine del *stream*

boolean readBoolean()

byte readByte()

char readChar()

double readDouble()

float readFloat()

int readInt()

long readLong()

short readShort()

int readUnsignedByte()

int readUnsignedShort()

String readUTF()

#### Object readObject()

Legge l'informazione sulla classe e i valori degli attributi da deserializzare (non *transient* e non statici). Se si incontra un riferimento ad un oggetto già letto, si restituisce quel oggetto direttamente.

#### Object readUnshared()

Da usare per leggere oggetti scritti con writeUnshared

public class WriteStudentMain {

```
public static void main(String[] args) {
  ArrayList<Student> students= new ArrayList<Student>();
  students.add(new Student("Robert","Brown","Dawson",12));
  students.add(new Student("Michael","Reds","Pearse",40));
  students.add(new Student("Joanna","Moore","Collins",62));
  students.add(new Student("Ann", "Brown", "Buffallo", 132));
```
try (ObjectOutputStream out= new ObjectOutputStream( new FileOutputStream("students.ser"));) { out.writeObject(students);

```
} catch (FileNotFoundException e) {
  e.printStackTrace();
```

```
} catch (IOException e) {
```

```
e.printStackTrace();
```

```
}
```
}

}

#### students.ser - Edited v  $\bullet$   $\bullet$   $\bullet$ "Ìsrjava.util.ArrayListxÅ"ô«aùIsizexpwsrStudentI addressNoLfnametLjava/lang/String;Llnameq~L streetAddressq~xp tRoberttBrowntDawsonsq~(tMichaeltRedstPearsesq~>tJoa nnatMooretCollinssq~NtAnnq~tBuffallox

#### 291 byte

```
public class ReadStudentMain {
```
}<br>}

```
public static void main(String[] args) {
  try(ObjectInputStream in= new ObjectInputStream(
        new FileInputStream("students.ser"));){
     ArrayList<Student> stds= (ArrayList<Student>) in.readObject();
     for (Student s : stds){
        System.out.println(s);
     }
  } catch (FileNotFoundException e) {
     e.printStackTrace();
  } catch (IOException e) {
     e.printStackTrace();
  } catch (ClassNotFoundException e) {
     e.printStackTrace();
  }
}<br>}
                             Robert Brown living at 12 Dawson street.
                             Michael Reds living at 40 Pearse street.
                             Joanna Moore living at 62 Collins street.
                             Ann Brown living at 132 Buffallo street.
```
Se cambio serialVersionUID della classe Student (dopo aver generato il file), il reader mi lancia IOException.

java.io.InvalidClassException: Student; local class incompatible: stream classdesc serialVersionUID = 1, local class serialVersionUID = 2 at java.io.ObjectStreamClass.initNonProxy(ObjectStreamClass.java:616) at java.io.ObjectInputStream.readNonProxyDesc(ObjectInputStream.java:1623) at java.io.ObjectInputStream.readClassDesc(ObjectInputStream.java:1518) at java.io.ObjectInputStream.readOrdinaryObject(ObjectInputStream.java:1774) at java.io.ObjectInputStream.readObject0(ObjectInputStream.java:1351) at java.io.ObjectInputStream.readUnshared(ObjectInputStream.java:461) at ReadStudentMain.main(ReadStudentMain.java:19)

public class WriteStudentMain {

}

}

```
public static void main(String[] args) {
  ArrayList<Student> students= new ArrayList<Student>();
  students.add(new Student("Robert","Brown","Dawson",12));
  students.add(new Student("Michael","Reds","Pearse",40));
  students.add(new Student("Joanna","Moore","Collins",62));
  students.add(new Student("Ann","Brown","Buffallo",132));
```

```
try (ObjectOutputStream out= new ObjectOutputStream(
     new FileOutputStream("students.ser"));) {
  out.writeObject(students);
  for (Student s : students){
     out.writeObject(s);
  \mathbf{\Sigma}} catch (FileNotFoundException e) {
  e.printStackTrace();
} catch (IOException e) {
  e.printStackTrace();
}
                                    Riscriviamo gli oggetti 
                                     Student uno per uno
```
students.ser - Edited ~ "Ìsrjava.util.ArrayListxÅ"ô«aùIsizexpwsrStudentI addressNoLfnametLjava/lang/String;Llnameq~L streetAddressq~xp tRoberttBrowntDawsonsq~(tMichaeltRedstPearsesq~>tJoa nnatMooretCollinssq~NtAnnq~tBuffalloxq~q~q~  $q\sim$ 

#### 312 byte

```
public class ReadStudentMain {
```
}<br>}

```
public static void main(String[] args) {
   try(ObjectInputStream in= new ObjectInputStream(
        new FileInputStream("students.ser"));){
     ArrayList<Student> stds= (ArrayList<Student>) in.readObject();
     for (Student s : stds){
        System.out.println(s);
     }
     Student s;
     while (true){
        try{
        s = (Student) in.readObject();
        System.out.println(s);
        } catch (EOFException e){
           System.out.println("Stream ended");
           break;
         } }
  } catch (FileNotFoundException e) {
     e.printStackTrace();
  } catch (IOException e) {
     e.printStackTrace();
   } catch (ClassNotFoundException e) {
     e.printStackTrace();
   }<br>}
}<br>}
```
Robert Brown living at 12 Dawson street. Michael Reds living at 40 Pearse street. Joanna Moore living at 62 Collins street. Ann Brown living at 132 Buffallo street. Robert Brown living at 12 Dawson street. Michael Reds living at 40 Pearse street. Joanna Moore living at 62 Collins street. Ann Brown living at 132 Buffallo street. Stream ended

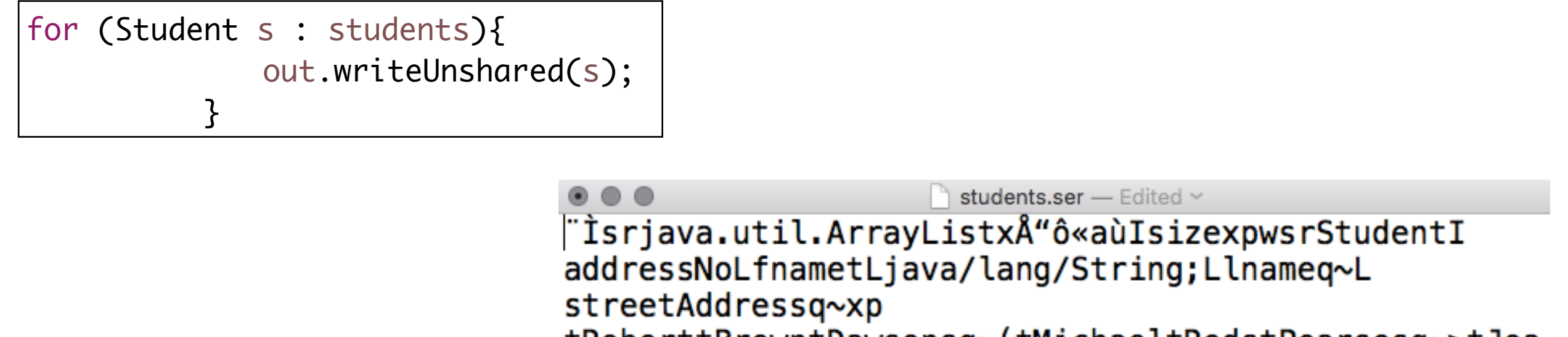

tRoberttBrowntDawsonsq~(tMichaeltRedstPearsesq~>tJoa nnatMooretCollinssq~NtAnnq~tBuffalloxsq~  $q \sim q \sim q \sim sq \sim (q \sim q \sim$ 

q∼

 $sq \sim q \sim$ q~q~sq~Nq~q~q~

392 byte

s = (Student) in.readUnshared();

Mescolando *read/write object/unshared* otteniamo errori se ci sono riferimenti agli oggetti. Se tutti gli oggetti sono comunque unici, non otteniamo errori. Meglio usare readUnshared con writeUnshared e readObject con writeObject

# Serializable

• Serializzazione *custom* - implementare metodi per scrivere/leggere dal ObjectOutput/ InputStream

private void writeObject(ObjectOutputStream os)

private void readObject(ObjectInputStream is)

```
public class Address {
  int no;
  String street;
  public Address(int n, String street){
    this.no=n;
    this.street=street;
  }
  public String toString()
  \{StringBuilder sb = new StringBuilder();
    sb.append(this.no);
    sb.append(" ");
    sb.append(this.street);
    sb.append(" street.");
    return sb.toString();
  }<br>}
}
                               Classe non serializzabile
                                 (e.g. non può essere 
                              cambiata perché ereditata 
                              da versione precedente del 
                                      programma)
```
public class Student implements Serializable{

```
private static final long serialVersionUID = 1L;
private String fname, lname;
private transient Address address;
public Student(String fname, String lname,String street, int no){
  this.fname=fname;
  this.lname=lname;
  this.address= new Address(no, street);
}
public String toString(){
  StringBuilder sb= new StringBuilder();
  sb.append(this.fname);
  sb.append(" ");
  sb.append(this.lname);
  sb.append(" living at ");
                                         Deve usare Address qui,
                                        marcandolo con transient
                                          perché non serializzabile
```

```
sb.append(this.address);
```

```
return sb.toString();
```

```
}
```
#### private void writeObject(ObjectOutputStream out){

}

```
try {
     out.defaultWriteObject();
     out.write(this.address.getNo());
     out.writeUTF(this.address.getStreet());
  } catch (IOException e) {
     System.out.println("Could not write object");
  }
}
private void readObject(ObjectInputStream in){
  try {
     in.defaultReadObject();
     int no =in.readInt();
     String street = in.readUTF();
     this.address= new Address(no, street);
  } catch (IOException e) {
     System.out.println("Could not write object");
  } catch (ClassNotFoundException e) {
     System.out.println("Class not found or wrong version");
  }
                                  Scrivo gli attributi serializzabili in automatico
                                                 Scrivo l'attributo non 
                                                serializzabile a mano
```
# Inviare oggetti

- Si usano ObjectInputStreame ObjectOutputStream sopra gli *stream* dei socket.
- Sia il *server* che il cliente devono avere una copia della definizione della classe dell'oggetto
- Metodo più facile: includere nella distribuzione del codice cliente una copia della classe.

### Possibilità di *deadlock*

- Aprendo un ObjectOutputStream sopra un *stream* di un *socket* (in rete), si invia un *header* con delle informazioni.
- Aprendo un ObjectInputStream sopra un stream di un *socket* (in rete), si aspetta il header dall'altra parte.
- Quando si usa ObjectInputStream insieme a ObjectOutputStream, da entrambe le applicazioni (read e write sul *socket*), è possibile generare *deadlock:*
	- cliente e *server* aprono gli ObjectInputStream è si bloccano tutti e due aspettando il header
- Una delle parti deve aprire prima l'*output stream*

### Esempio

- Server mantiene un registro studenti
- Cliente chiede al server la lista di studenti con lo stesso cognome
- Server invia la lista

}

}<br>}

```
public static void main(String[] args) {
   ArrayList<Student> students= new ArrayList<Student>();
   students.add(new Student("Robert","Brown","Dawson",12));
   students.add(new Student("Michael","Reds","Pearse",40));
   students.add(new Student("Joanna","Moore","Collins",62));
   students.add(new Student("Ann","Brown","Buffallo",132));
```
ExecutorService es= Executors.newFixedThreadPool(20);

```
try(ServerSocket server= new ServerSocket(1500)){
   while(true){
      System.out.println("Waiting for clients...");
      Socket client=server.accept();
      System.out.println("Client arrived.");
      StudentClientHandler handler= new StudentClientHandler(client, students);
      es.submit(handler);
   }
} catch (IOException e) {
   System.err.println("Error: "+ e.getMessage());
} finally {
   es.shutdown();
}
```

```
public class StudentClientHandler implements Runnable {
   Socket client;
   ArrayList<Student> students;
   public StudentClientHandler(Socket client, ArrayList<Student> students) {
      this.students=students;
      this.client=client;
   }
   public void run() {
      System.out.println("Handling client");
      try(ObjectInputStream in= new ObjectInputStream(client.getInputStream());
             ObjectOutputStream out= new ObjectOutputStream(client.getOutputStream());){
          while(true){
             System.out.println("Ready for a new name...");
             String lname=(String) in.readObject();
             System.out.println("Received request for "+lname);
             ArrayList<Student> response= new ArrayList<>();
             for (Student student : this.students){
                if (student.getLname().trim().toLowerCase().equals(
                       lname.trim().toLowerCase())){
                    response.add(student);
                }
             }
             out.writeObject(response);
             out.flush();
          }
      } catch (IOException e) {System.err.println("Error: "+ e.getMessage());
      } catch (ClassNotFoundException e) {System.err.println("Class not found: "+ 
e.getMessage());
      } finally{try {client.close();} catch (IOException e) {}}}}
```

```
public class StudentClient {
   public static void main(String[] args) {
      System.out.println("Connecting to server...");
      try(Socket socket= new Socket(InetAddress.getLocalHost(),1500);
            ObjectInputStream in= new ObjectInputStream(socket.getInputStream());
            ObjectOutputStream out= new ObjectOutputStream(socket.getOutputStream());
            BufferedReader localIn= new BufferedReader(
                                new InputStreamReader(System.in));)
      \SigmaSystem.out.println("Connected.");
         String option=null;
         ArrayList<Student> result=null;
         System.out.println("Insert last name to query server, 'exit' to quit.");
         while( !(option=localIn.readLine()).equals("exit")){
            System.out.println("Asking for students with last name "+option);
            out.writeObject(option);
            out.flush();
             result=(ArrayList<Student>) in.readObject();
             System.out.println("Received "+result.size()+" students with last name "+ 
option);
            for (Student student: result){
                System.out.println(student);
             }
             System.out.println("Insert last name to query server, 'exit' to quit.");
         }
      } catch (UnknownHostException e) {System.err.println("Unknown host");
      } catch (IOException e) {System.err.println("Error: "+ e.getMessage());
      } catch (ClassNotFoundException e) {System.err.println("Class not found: "+ 
e.getMessage());}}}
```
Waiting for clients... Client arrived. Waiting for clients...  $\left|\begin{matrix} \mathsf{nu} \ \mathsf{c} \ \mathsf{u} \ \mathsf{u} \ \mathsf{c} \ \mathsf{u} \ \mathsf{u} \ \mathsf$ 

#### **DEADLOCK**
```
public class StudentClient {
   public static void main(String[] args) {
      System.out.println("Connecting to server...");
      try(Socket socket= new Socket(InetAddress.getLocalHost(),1500);
            ObjectOutputStream_out=_new_ObjectOutputStream(socket.getOutputStream());
             ObjectInputStream in= new ObjectInputStream(socket.getInputStream());
             BufferedReader localIn= new BufferedReader(
                                new InputStreamReader(System.in));)
      {
         System.out.println("Connected.");
         String option=null;
         ArrayList<Student> result=null;
         System.out.println("Insert last name to query server, 'exit' to quit.");
         while( !(option=localIn.readLine()).equals("exit")){
             System.out.println("Asking for students with last name "+option);
             out.writeObject(option);
             out.flush();
             result=(ArrayList<Student>) in.readObject();
             System.out.println("Received "+result.size()+" students with last name "+ 
option);
             for (Student student: result){
                System.out.println(student);
             }
             System.out.println("Insert last name to query server, 'exit' to quit.");
         }
      } catch (UnknownHostException e) {System.err.println("Unknown host");
      } catch (IOException e) {System.err.println("Error: "+ e.getMessage());
      } catch (ClassNotFoundException e) {System.err.println("Class not found: "+ 
e.getMessage());}}}
Swap \rightarrow
```
Waiting for clients... Client arrived. Waiting for clients... Handling client Ready for a new name... Received request for sirbu Ready for a new name... Received request for brown Ready for a new name... Received request for Moore Ready for a new name... Error: null

Connecting to server... Connected. Insert last name to query server, 'exit' to quit. sirbu Asking for students with last name sirbu Received 0 students with last name sirbu Insert last name to query server, 'exit' to quit. brown Asking for students with last name brown Received 2 students with last name brown Robert Brown living at 12 Dawson street. Ann Brown living at 132 Buffallo street. Insert last name to query server, 'exit' to quit. Moore Asking for students with last name Moore Received 1 students with last name Moore Joanna Moore living at 62 Collins street. Insert last name to query server, 'exit' to quit. exit

## Operazioni HTTP

- HTTP *HyperText Transfer Protocol*
- Usato per offrire pagine *web* (incluso immagini, video, audio) e servizi *web* (e.g. architettura REST - *Representational State Transfer* , RESTful API)
- GET richiediamo i contenuti di una risorsa non ci sono effetti collaterali richiesta può essere ripetuta - tutte le informazioni per rispondere alla richiesta sono nell'URL
- PUT inviamo una risorsa ad un server ad un indirizzo fisso- può essere ripetuta con lo stesso effetto finale- ci sono informazioni incluse nel contenuto della richiesta
- DELETE cancelliamo una risorsa.
- POST inviamo una risorsa, però non è definito se o dove la risorsa viene memorizzata, o l'effetto dell'operazione. Di solito usata per operazioni non ripetibili. Ci sono informazioni incluse nel contenuto della richiesta

#### *Uniform Resource Locator* (URL)

- Riferimento ad una risorsa su Internet
- Pagina *web* o altro tipo di risorsa (immagini, file, servizi web)
- Identifica
	- Protocollo
	- Localizzazione della risorsa può includere *hostname*, *path*, *port*
	- Parametri della richiesta (*query string*)

#### **https://www.unipi.it/**

**file:///Users/Alina/Dropbox/unipi/courses/nets/2015-2016/JavaNetworkProgramming.pdf**

**https://www.google.it/search?q=italy**

**http://duckweed.isti.cnr.it:5000/top/20160115**

#### Java URL

• Creare URL assoluto

URL url= new URL("https://docs.oracle.com/javase/tutorial/ networking/urls/creatingUrls.html")

URL url=new URL("https","docs.oracle.com","/javase/tutorial/ networking/urls/creatingUrls.html")

• Creare URL relativo ad un altro URL

[URL base= new URL\("https://docs.oracle.com/javase/tutorial/](https://docs.oracle.com/javase/tutorial/networking/urls/) networking/urls/")

URL info=new URL(base,"urlInfo.html")

URL creating= new URL(base,"creatingUrls.html")

• Lanciano MalformedURLException

#### URL

- Formatto limitato una lista di caratteri permessi
- per cercare su Google il testo "pisa university", l'URL è http://www.google.com/search? q=pisa+university
- Classe URLEncoder

URL url= new URL("http://www.google.com/search? q="+URLEncoder.encode("pisa university","UTF-8"));

• Classe URLDecoder

```
String input = "https://www.google.it/webhp?sourceid=chrome-
instant&ion=1&espv=2&ie=UTF-8#q=pisa%20university";
String output = URLDecoder.decode(input, "UTF-8");
System.out.println(output);
```

```
https://www.google.it/webhp?sourceid=chrome-
instant&ion=1&espv=2&ie=UTF-8#q=pisa university
```
## Leggere la risorsa

• Usando metodo openStream()

URL url= new URL("https:// docs.oracle.com/javase/tutorial/ networking/urls/creatingUrls.html")

InputStream stream= url.openStream();

• Invia un richiesta HTTP GET, la risposta e disponibile nello *stream*

```
public class URLTest {
```

```
public static void main(String[] args) {
  try {
     URL url= new URL("https://docs.oracle.com/"
          + "javase/tutorial/networking/urls/creatingUrls.html");
     try(BufferedReader in = new BufferedReader(
                    new InputStreamReader(url.openStream()));){
        String line;
        while ((line=in.readLine())!=null){
          System.out.println(line);
        }
     }
  } catch (MalformedURLException e) {
     System.err.println("Wrong URL format");
  } catch (IOException e) {
     System.err.println("Error reading resource");
  }
}
```
}

```
<?xml version="1.0" encoding="utf-8"?>
<!DOCTYPE html PUBLIC "-//W3C//DTD XHTML 1.0 Transitional//EN"
     "http://www.w3.org/TR/xhtml1/DTD/xhtml1-transitional.dtd">
```

```
<html lang="en-US" xmlns="http://www.w3.org/1999/xhtml">
     <head>
        <title>Creating a URL (The Java&trade; Tutorials &gt;
            Custom Networking > Working with URLs)
\langletitle>
<meta http-equiv="X-UA-Compatible" content="IE=edge" />
      <meta name="description" content="This networking Java tutorial describes networking 
capabilities of the Java platform, working with URLs, sockets, datagrams, and cookies" />
      <meta name="keywords" content="java programming, learn java, java sample code, java 
networking, java url, java socket, datagram, java cookie" />
```
<style type="text/css">

. . .

# URLConnection

- Interfaccia per classi specializzati in controllare in dettaglio la connessione ad un URL
- In base al protocollo usato ci sono varie implementazioni
- Si ottiene richiamando metodo openConnection() della classe URL
- Permette di scegliere valori per vari parametri della connessione
- Dopo aver scelto le opzioni, la connessione è avviata usando metodo connect()
- Permette di leggere però anche di scrivere

## URLConnection

- Definisce configurazione della richiesta
- Legge il *header* della risposta
- legge una risorsa = GET (simile a URL)
- scrive una risorsa = POST

## Leggere e scrivere

• Leggere una risorsa: usare l'input stream

public InputStream getInputStream()

GET: *query string* deve essere incluso nell'URL

• Scrivere una risorsa: prima abilitare *l'output*, poi usare *l'output stream*

void setDoOutput(Boolean )

public OutputStream getOutputStream()

POST: *query string* viene inviato usando *l'output stream*

#### Chiudere connessione

- Chiudere gli *stream* non chiude la connessione
- Chiudere connessione chiude anche gli stream

void disconnect()

#### Configurazione della richiesta

• Il metodo di accesso implicito e GET, input è automaticamente abilitato. Può essere disabilitato:

public void setDoInput(boolean doInput) public boolean getDoInput()

• Per abilitare l'output (il metodo di accesso al server diventa POST:

public void setDoOutput(boolean doOutput) public boolean getDoOutput()

• Per usare caching:

public void setUseCaches(boolean useCaches) public boolean getUseCaches()

#### Configurazione della richiesta

• Per richiedere risorse solo se modificate dalla ultima lettura:

public void setIfModifiedSince(long ifModifiedSince) public long getIfModifiedSince() *Server* invia la risorsa solo se modificata dopo il *timestamp*. Altrimenti risponde con 304 *Not Modified*

• Per impostare un *timeout*:

public void setConnectTimeout(int timeout) public int getConnectTimeout()

```
public void setReadTimeout(int timeout)
public int getReadTimeout()
```
#### Configurazione della richiesta

• Configurare *header* (richiesta)

Accept:text/html,application/xhtml+xml,application/xml;q=0.9,\*/\*;q=0.8 Accept-Charset:ISO-8859-1,utf-8;q=0.7,\*;q=0.3 Accept-Encoding:gzip,deflate,sdch Accept-Language:en-US,en;q=0.8 Cache-Control:max-age=0 Connection:keep-alive User-Agent:Mozilla/5.0 (Macintosh; Intel Mac OS X 10\_8\_3) AppleWebKit/537.31 (KHTML, like Gecko) Chrome/26.0.1410.65 Safari/537.31

void setRequestProperty(String name, String value)

void addRequestProperty(String name, String value)

#### Leggere *header* (risposta)

• Per sapere interpretare la sequenza di *byte* che ci arriva dallo *stream*:

#### String getContentType()

e.g.: "text/html; charset=ISO-8859-1"

Possibile risposte: text/plain, image/gif, application/xml, image/jpeg

```
static String guessContentTypeFromName(String name)
static String guessContentTypeFromStream(InputStream in)
```
• Per sapere la lunghezza (numero di *byte*) dello stream:

```
int getContentLength()
```

```
• Altre informazioni: 
public String getContentEncoding() (se non null può essere gzip, etc)
public long getDate()
public long getExpiration()
public long getLastModified()
```
## HttpURLConnection

•Classe che implementa l'interfaccia URLConnection, usata con il protocollo HTML

•Metodi addizionali, tra cui:

public int getResponseCode() throws IOException

public String getResponseMessage() throws IOException

```
public class Search {
   public static void main(String[] args) {
      try {
          String google_service= "http://www.google.com/search?q=";
          String[] terms={"pisa university"};
          for (String term: terms){
             URL google= new URL(google_service+URLEncoder.encode(term,"UTF-8")); 
             HttpURLConnection connection = (HttpURLConnection) google.openConnection();
             connection.addRequestProperty("User-Agent","Chrome" );//pretend to be a browser
             connection.connect();
             System.out.println(connection.getResponseCode());
             System.out.println(connection.getResponseMessage());
             String[] contentType=connection.getContentType().split(";");
             if (contentType[0].startsWith("text")){
                 String encoding="UTF-8";
                 if (contentType.length>1)
                    encoding=contentType[1].substring(9);
                 try(BufferedReader in = new BufferedReader(
                        new InputStreamReader(connection.getInputStream(),encoding));
                        BufferedWriter out= new BufferedWriter(new OutputStreamWriter(
                              new FileOutputStream(term+"Result.html"),"UTF-8"));{
                      String resultLine;
                     while ((resultline = in.readLine()) != null) {
                           out.write(resultLine+"\n");
                      }
                 }
             } else{
                 System.out.println("Server sent binary response.");
             }
                                                         UTF-8 è encoding predefinito per HTML5 
                                                            <head><meta content="text/html; 
                                                       charset=UTF-8" http-equiv="Content-Type">
```

```
}
   } catch (MalformedURLException e) {
      System.err.println("Wrong URL format:"+e.getMessage());
   } catch (IOException e) {
     System.err.println("Error with connection:"+e.getMessage());
   }
}
```
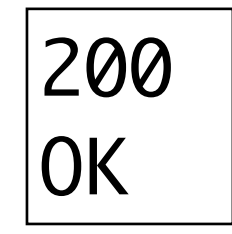

}

Senza User-Agent: 403 Error with connection:Server returned HTTP response code: 403 for URL: http://www.google.com/ search?q=pisa+university Forbidden

#### Ricerca Immagini Maps Play YouTube News Gmail Drive Altro »

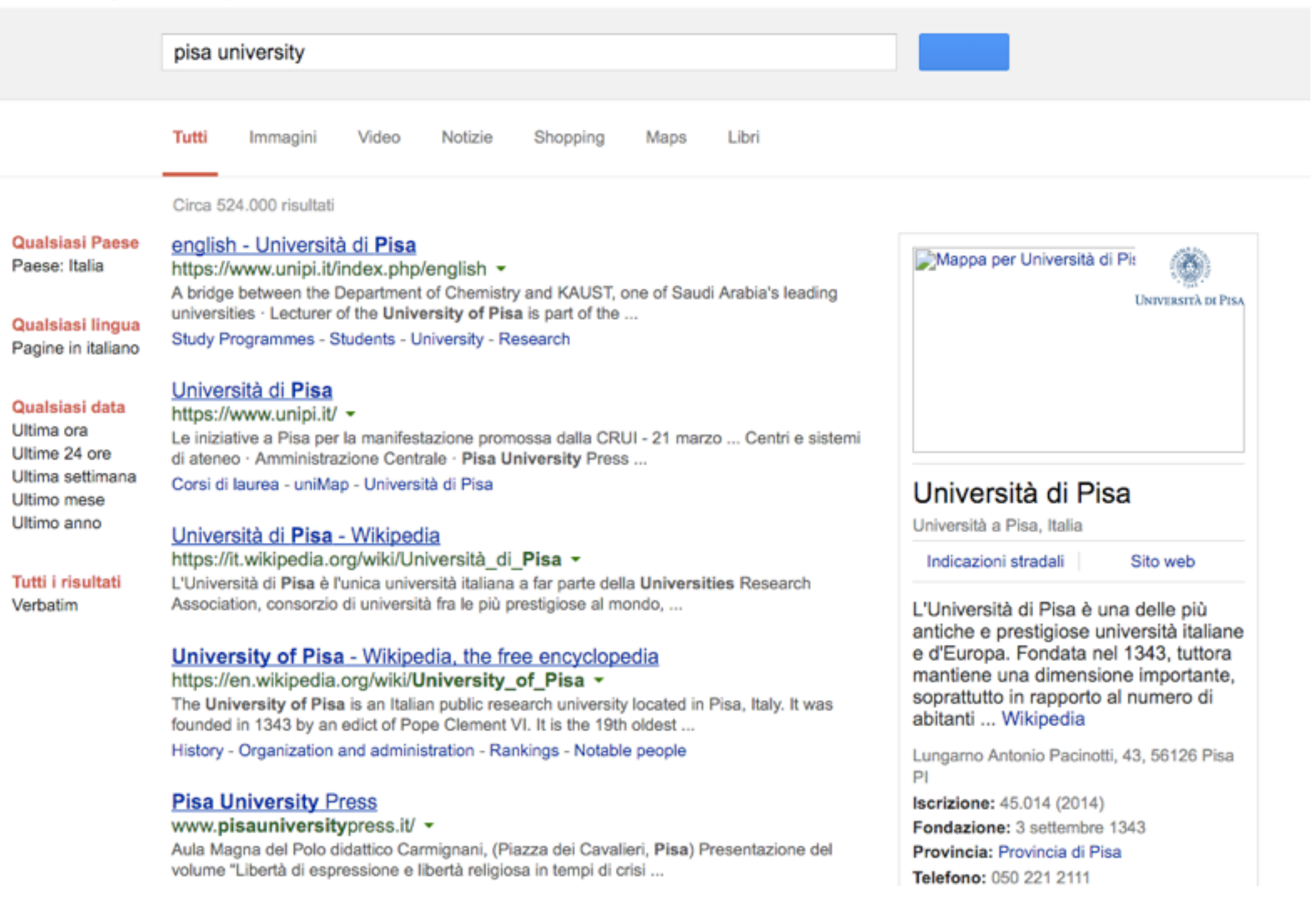

<a href="/url?q=https://www.unipi.it/index.php/ english&sa=U&ved=0ahUKEwjPxo7FyMrLAh VD6RQKHSMHDVcQFggUMAA&usg=AFQjCNExC DfLmE9GomJ-65VR79YQ3S8tuA">english - Università di <b>Pisa</b></a></h3><div class="s"><div class="kv" style="margin-bottom:2px"><cite>https:// www.unipi.it/index.php/english</cite>

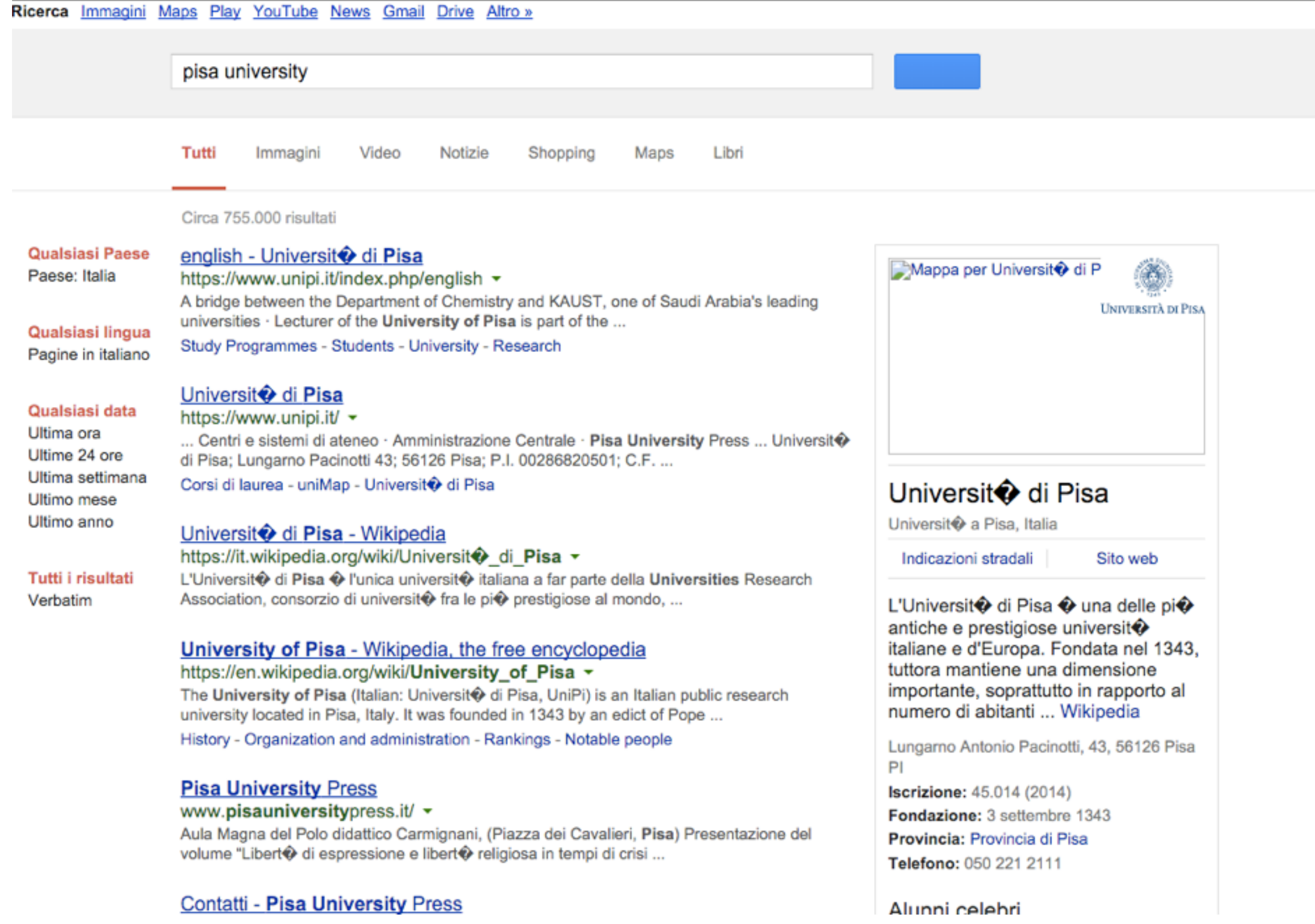

Se non leggo l'encoding

#### Dati

- Le richieste alle pagine *web* restituiscono il codice HTML - utile per visualizzare nel *browser*
- Per estrarre informazioni dobbiamo percorrere il HTML
- Molti servizi web usano il protocollo HTTP, pero inviano dati in altri format - evitano di inviare tutti i *tag* HTML che non sono importanti
- XML, JSON (*Javascript Object Notation*)

#### JSON

- Formato di dati *lightweight* e indipendente dalla piattaforma
- Basato su testo
- Usato per interscambiare dati alternativa a serializzazione non dipende dal linguaggio di programmazione
- Leggibile e parsabile facilmente
- 2 strutture di base:
	- coppie **chiave:valore**
	- liste ordinate di valori
- Struttura ad albero

### Esempio

{"students":[

{"fname":"Robert", "lname":"Brown", "street":"Dawson", "number":12},

{"fname":"Michael", "lname":"Reds", "street":"Pearse", "number":40},

{"fname":"Joanna", "lname":"Moore", "street":"Collins", "number":62},

{"fname":"Ann", "lname":"Brown", "street":"Buffalo", "number":132},

]}

#### Sintassi

- Oggetto attributi rappresentati da coppie **chiave:valore** separate da ",", delimitate da "{}"
- Array lista di valori delimitata da "[]", separati da  $''$ ,  $''$
- I valori possono essere: stringhe, numeri, boolean, oggetti, array o null
- Le chiavi sono stringhe

#### JSON in Java

- *package* "JSON simple "
- scaricare *jar* è collegare al progetto come *referenced library (external)*
- offre classi specializzate in creare oggetti JSON dalla loro rappresentazione testuale (deserializzazione) e trasformare oggetti nel formatto JSON di testo (serializzazione)

#### Tipi di dati

- Stringa JSON -> String
- Numero JSON -> Double, Integer
- Boolean JSON -> Boolean
- Array JSON > ArrayList
- Oggetto JSON > HashMap

# JSONObject

- Rappresenta le coppie **chiave:valore** come elementi di una map
- Implementa interfaccia Map: metodi put(chiave, valore), get(chiave), etc.
- Metodo per trasformare la *map* in una stringa in formato JSON
- String toJSONString()
- Metodo per scrivere il testo JSON in un *writer*

voidwriteJSONString(java.io.Writer out)

# JSONArray

- Estende ArrayList metodi set, get, remove etc
- Metodi per trasformare in testo JSON

java.lang.String toJSONString()

void writeJSONString(java.io.Writer out)

#### JSONParser

• Trasforma testo JSON in oggetto o array JSON

java.lang.Object parse(java.io.Reader in)

java.lang.Object parse(java.lang.String s)

### Esempio

- Google *search* con JSON
- Google offre un *web service* per fare *search* e ricevere risultato in JSON invece di HTML (*deprecated* però la usiamo per esemplificare l'uso)

http://ajax.googleapis.com/ajax/services/search/web

• Deve essere usata solo per fare *search* iniziato da un utente (non bot)

{"responseData":

#### {"results":

[{"GsearchResultClass":"GwebSearch","unescapedUrl":"https://www.unipi.it/index.php/ english","url":"https://www.unipi.it/index.php/

english","visibleUrl":"www.unipi.it","cacheUrl":"http://www.google.com/search?q \u003dcache:xzGV1Vs\_jrYJ:www.unipi.it","title":"english - Università di \u003cb \u003ePisa\u003c/b\u003e","titleNoFormatting":"english - Università di Pisa","content":"... European and Central Asian universities are closer thanks to TuCAHEA · \nTaylor University students visit the \u003cb\u003eUniversity of Pisa\u003c/b \u003e · Archeologia 2.0, the \nEuropean …"},

{"GsearchResultClass":"GwebSearch","unescapedUrl":"https://en.wikipedia.org/wiki/ University\_of\_Pisa","url":"https://en.wikipedia.org/wiki/

University\_of\_Pisa","visibleUrl":"en.wikipedia.org","cacheUrl":"http://www.google.com/ search?q\u003dcache:5qYtSM8XewkJ:en.wikipedia.org","title":"\u003cb\u003eUniversity of Pisa\u003c/b\u003e - Wikipedia, the free encyclopedia","titleNoFormatting":"University of Pisa - Wikipedia, the free encyclopedia","content":"The \u003cb\u003eUniversity of Pisa\u003c/b\u003e is an Italian public research university located in Pisa, Italy. \nIt was founded in 1343 by an edict of Pope Clement VI. It is the 19th oldest ..."} etc... ],

"cursor":{"resultCount":"795,000","pages":[{"start":"0","label":1},{"start":"4","label": 2},{"start":"8","label":3},{"start":"12","label":4},{"start":"16","label":5}, {"start":"20","label":6},{"start":"24","label":7},{"start":"28","label": 8}],"estimatedResultCount":"795000","currentPageIndex":0,"moreResultsUrl":"http:// www.google.com/search?oe\u003dutf8\u0026ie\u003dutf8\u0026source\u003duds\u0026start \u003d0\u0026hl\u003den\u0026q\u003dpisa+university","searchResultTime":"0.31"}}, "responseDetails": null,

"responseStatus": 200}

```
public class SearchJson {
     public static void main(String[] args) {
        try {
           JSONParser parser= new JSONParser();
```

```
String google_service= "http://ajax.googleapis.com/ajax/services/
search/web?v=1.0&q=";
```
String term="pisa university";

URL google= new URL(google\_service+URLEncoder.encode(term,"UTF-8")); HttpURLConnection connection = (HttpURLConnection) google.openConnection();

connection.connect();

System.out.println(connection.getResponseCode()); System.out.println(connection.getResponseMessage()); String[] contentType=connection.getContentType().split(";");

```
if (contentType[0].startsWith("text")){
        String encoding="UTF-8";
        if (contentType.length>1)
           encoding=contentType[1].substring(9);
        try(BufferedReader in = new BufferedReader(
              new InputStreamReader(
                   connection.getInputStream(),encoding));){
               JSONObject response= (JSONObject) parser.parse(in);
               JSONArray results=(JSONArray)(
                  (JSONObject)(response.get("responseData"))).get("results");
              for (Object result: results){
                  System.out.println(((JSONObject)result).get("url"));
               }
         }
   } else{System.out.println("Server sent binary response.");
   }<br>}
} catch (MalformedURLException e) {
   System.err.println("Wrong URL format:"+e.getMessage());
} catch (IOException e) {
   System.err.println("Error with connection:"+e.getMessage());
} catch (ParseException e) {
   System.err.println("Error parsing:"+e.getMessage());
}}}
```
200 **OK** https://www.unipi.it/index.php/english https://en.wikipedia.org/wiki/University\_of\_Pisa https://en.wikipedia.org/wiki/Pisa\_University\_System http://www.mastersportal.eu/universities/501/university-of-pisa.html
## Google search

- Una nuova API è Custom Search (potete provare di usarla da soli):
	- più complesso fare il setup, c'è bisogno di una chiave, ed è a pagamento per più di 100 richieste al giorno
	- le richieste si fanno comunque con GET
	- [https://www.googleapis.com/customsearch/v1?](https://www.googleapis.com/customsearch/v1?parameters) parameters

## Conclusioni serializzazione

- usando meccanismo Java Serializable
	- interoperabilità tra piattaforme si
	- interoperabilità tra linguaggi no
	- *heavy weight* si memorizzano informazioni extra sui tipi di dati
- usando meccanismi universali
	- e.g. JSON
	- interoperabilità tra piattaforme si
	- interoperabilità tra linguaggi si
	- *light weight* si memorizzano solo i dati

## Esercizio 1

- Duckweed è un servizio web che fornisce il ranking degli hashtag più popolari su Twitter giorno per giorno. Può essere contattato per richiedere il ranking di un giorno qualsiasi al seguente link: duckweed.isti.cnr.it:5000/top/20160115. La data deve essere passata come parametro nel formato YYYYMMDD, nell'esempio corrisponde a 20160115.
- Scrivere un programma che esegue una richiesta HTTP GET al servizio descritto precedentemente. La data deve essere passata come parametro da linea di comando. Il programma deve fare la richiesta, ricevere la risposta dal servizio in formato JSON, ordinare i risultati secondo il ranking fornito dal servizio e scrivere l'output ordinato.

## Esercizio 2

- Trovaprezzi: sviluppare un programma che implementa un servizio trova prezzi e i suoi clienti.
- Consideriamo 3 negozi web diversi che vendono telefonini e smartphone. Ogni negozio ha una lista di prodotti da vendere. Ogni prodotto è descritto da: nome del produttore, modello, prezzo, negozio in cui è venduto. Ogni negozio mette a disposizione un server che offre la lista completa dei prodotti, su richiesta. Tutti e tre i negozi offrono la stessa API, e usano socket per ricevere le richieste. (Tip: scrivere una classe che modella i server, e avviare 3 istanze diverse, una per ogni negozio)
- Un server trova prezzi mantiene una lista di prodotti ed il negozio in cui sono venduti. All'avvio del server, contatta i tre negozi per avere tutte le liste. Ogni giorno il server trova prezzi ricontatta i negozi per aggiornare la lista di prodotti di ognuno. Allo stesso tempo, il server trova prezzi offre un API per i clienti che cercano un prodotto. Un cliente invia il nome di un prodotto al server, che risponde con una lista di prodotti con negozio e prezzo, in ordine crescente. Implementare il server ed i clienti, usando socket. Il server deve essere in grado di gestire più clienti alla volta. L'aggiornamento della lista di prodotti si fa ogni 24 secondi (invece di ogni 24 ore).
- Attenzione: l'accesso alla lista di prodotti del server trova prezzi deve essere thread safe. Usare serializzazione per scambiare i prodotti.